# METAL FRAMING RAFTER+ Roof Framing Method

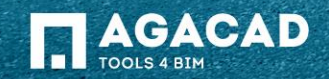

## Modeling Background

- **Rafter system modeling is based on Revit beam system objects;**
- Revit creates beam systems with anchored beams of predefined type;
- Top faces of beams lie on the beam system work plane.

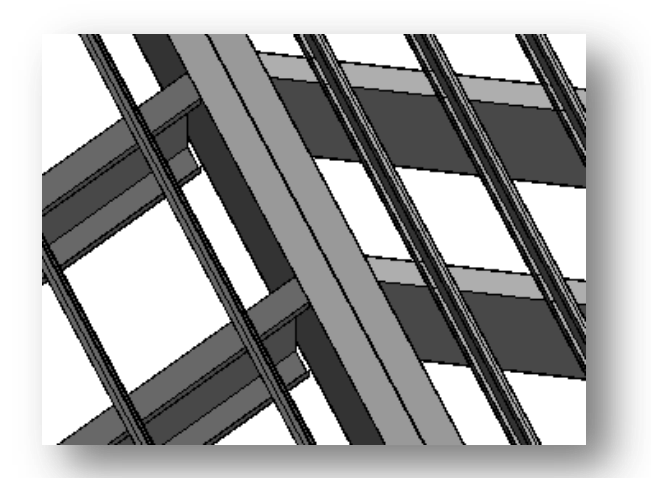

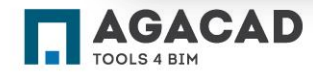

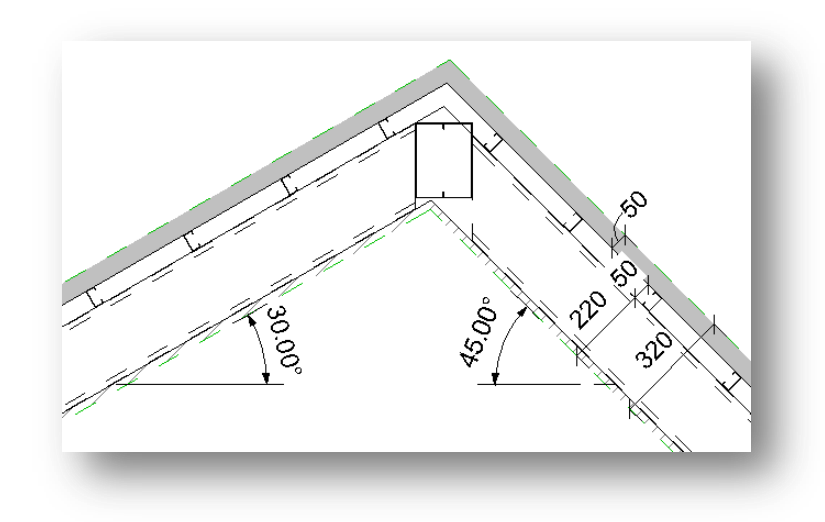

## Roof Example

- 4 layers: interior sheeting (20mm), structure steel rafters (200mm), layer for battens (50mm), roof covering (50mm);
- **Left pitch 30 degrees, right pitch 45 degrees.**

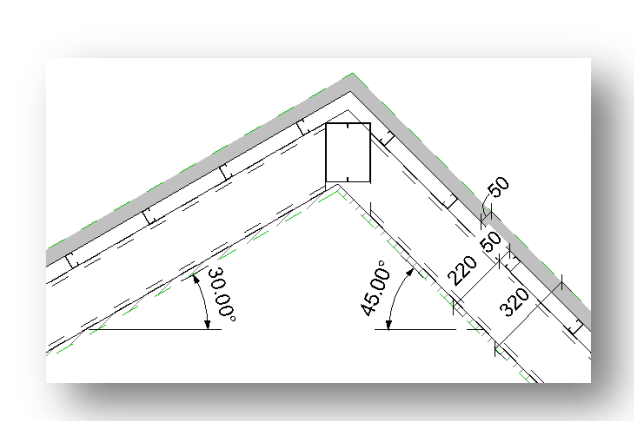

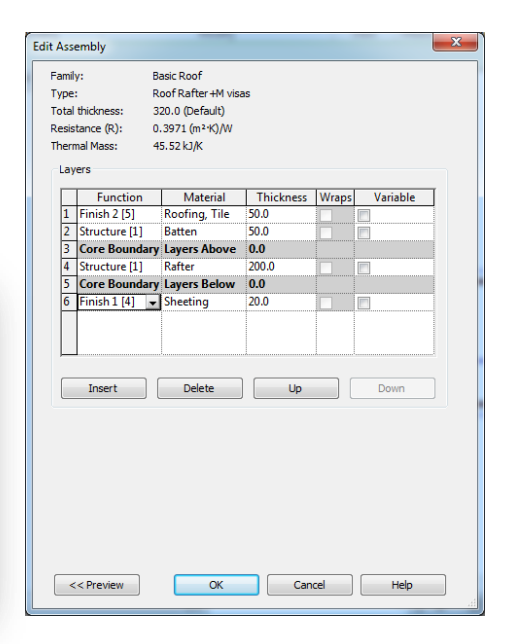

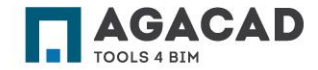

#### First Step - Reduce Roof Thickness

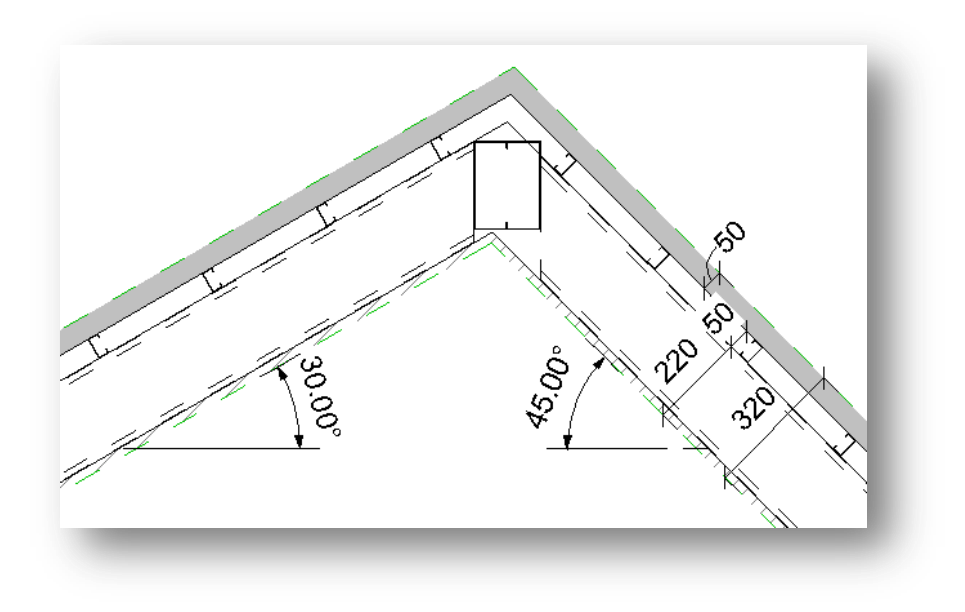

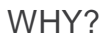

- **There is no reason to create rafter systems on top** of the roof and move them down to a good position and layer;
- **When roof slopes have different pitches, the ridge** line of every layer moves to the side with a bigger pitch;
- **Make Revit work for you! It calculates how much** ridge lines must move in such and more complex roofs.

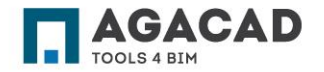

#### First Step - Reduce Roof Thickness

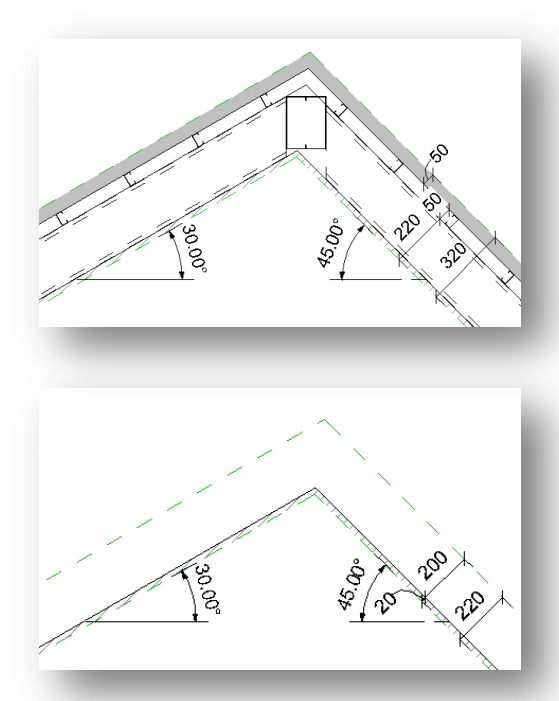

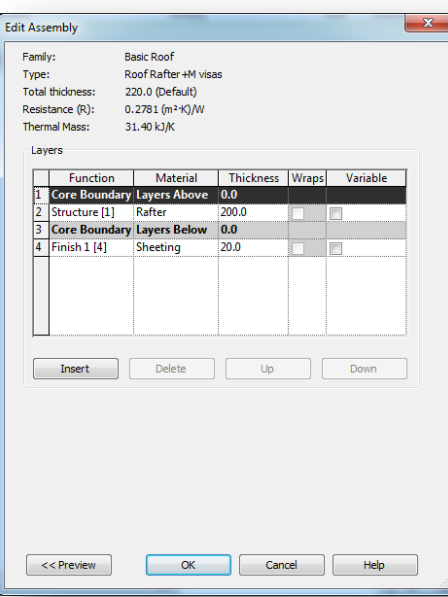

HOW?

- Two ways to reduce thickness of the roof are as follows:
- **1** Delete a roof layer that lies on top of rafters;
- **2** Reduce rafter layer thickness.

**NOTE:** Rafter systems remember ID of the roof. Don't change the type of the roof. Otherwise problems with automatic update of rafter systems will appear later on.

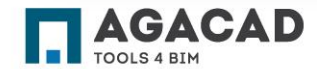

#### First Step - Reduce Roof Thickness

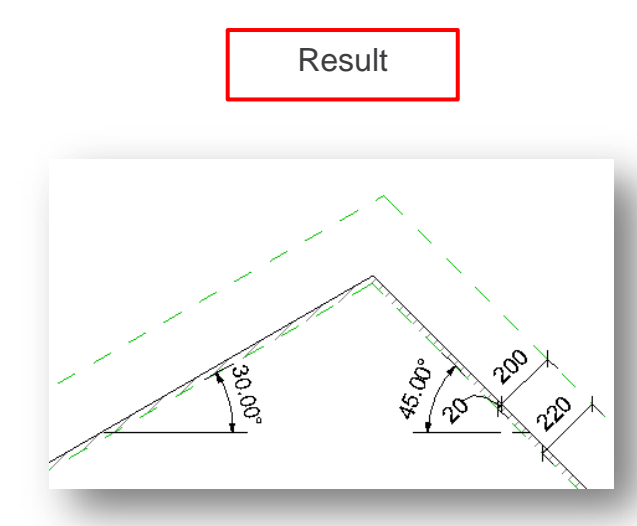

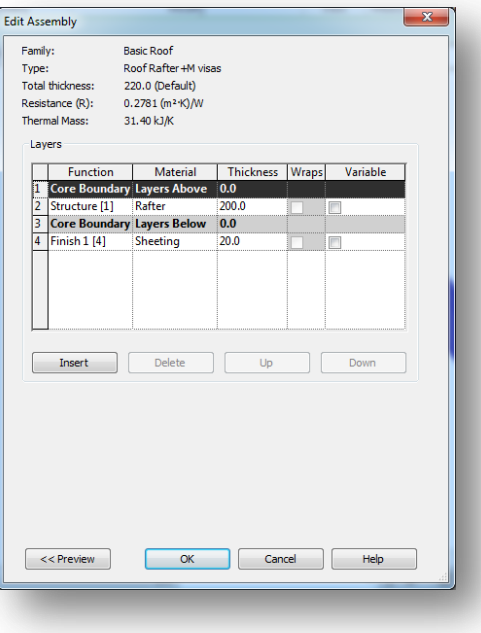

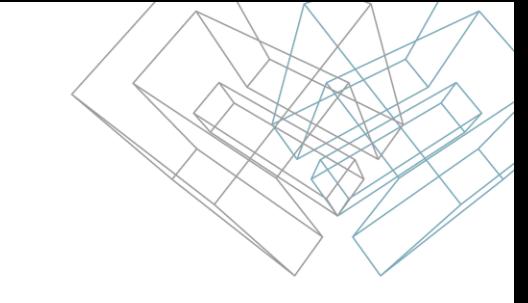

- Roof thickness can be reduced from 320mm to 20+200=220mm;
- **We have deleted two top layers.**

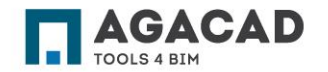

## Next Step – Create Rafter Systems on All Roof Slopes

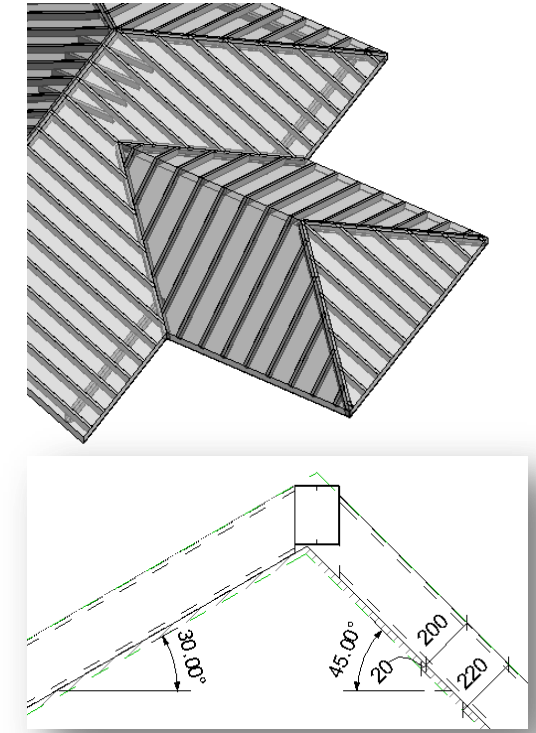

**AGACAD** 

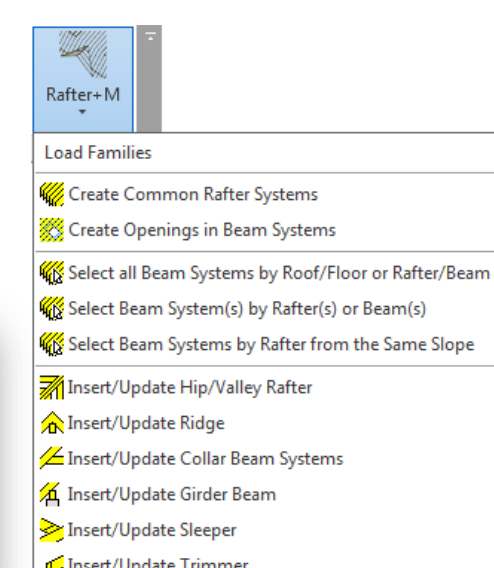

- Create/Update rafter systems on all roof slopes;
- Don't create roof openings now, because roof thickness does not meet the real dimensions/thickness;
- You can Insert/Update other roof framing members now or later;
- Don't split rafter systems before the roof got final framing.

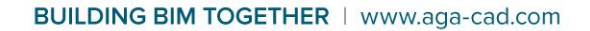

#### Frame Next Roof Layer Now or Later If Necessary

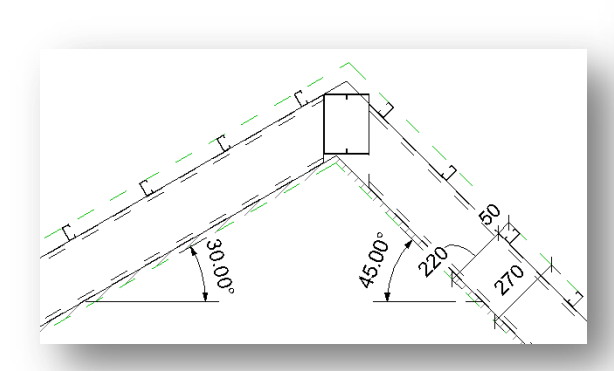

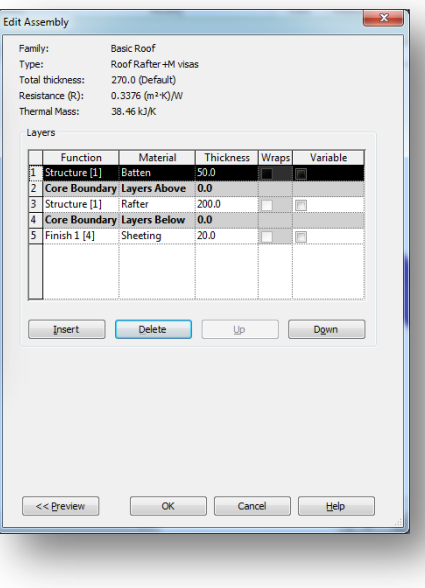

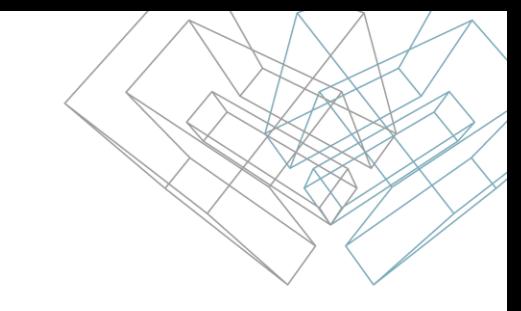

- Add the deleted roof layer for battens (50mm);
- **Create/Update batten systems on all roof** slopes;
- **-** Don't split batten systems before the roof got final framing.

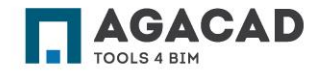

## Finishing the Roof Framing

TOOLS 4 BIM

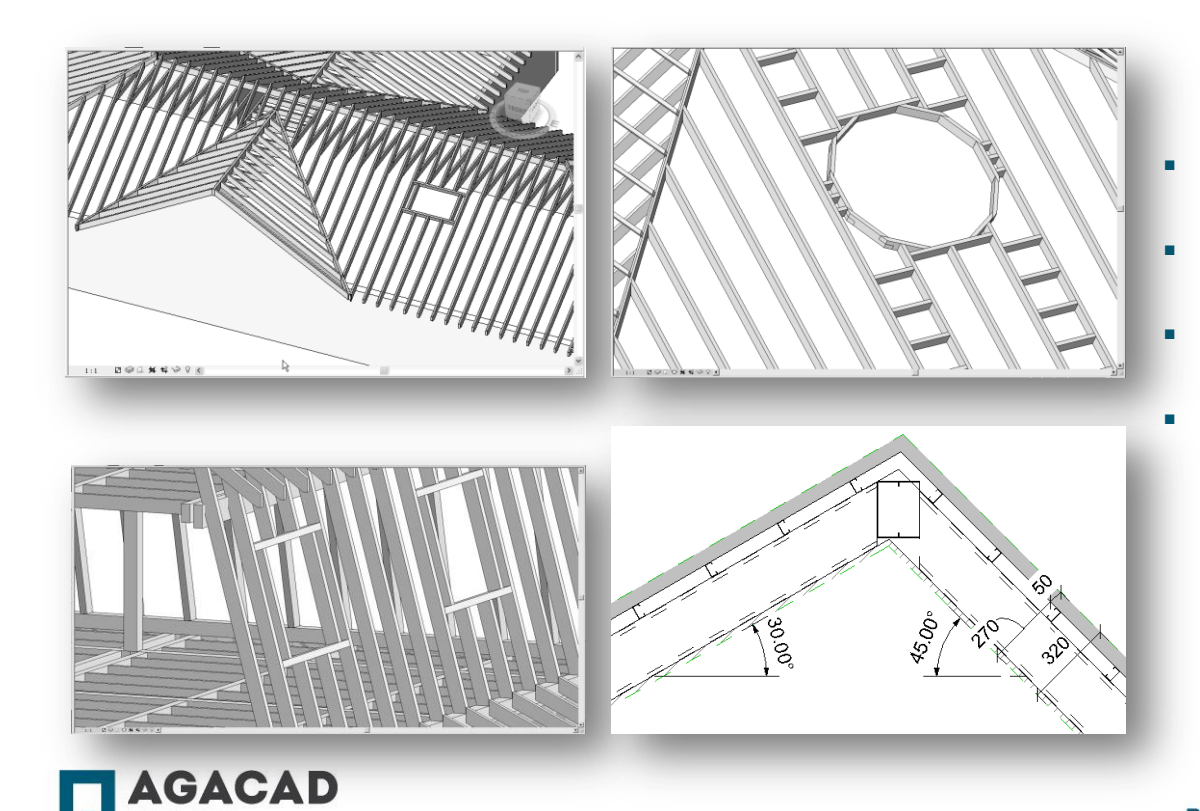

- Add the deleted top layer (50mm) of the roof;
- Insert/Update other roof framing members;
- Create openings in rafter and batten systems;
- Frame openings in rafter and batten systems.

## Finishing the Roof Framing

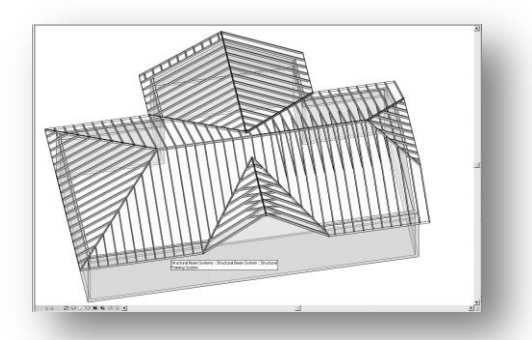

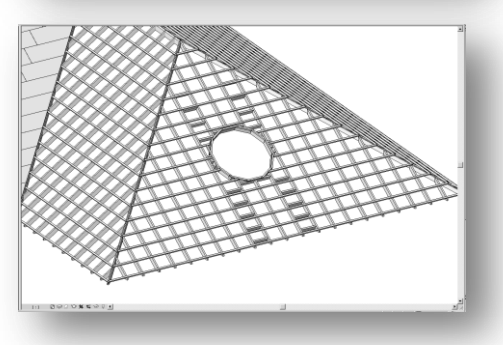

- **Split rafter systems (if necessary) to align rafters in neighbored slopes or align** rafters with wall steel studs;
- **Split batten systems (if necessary) to align the first/last batten with bottom/top** end of the roof slope.

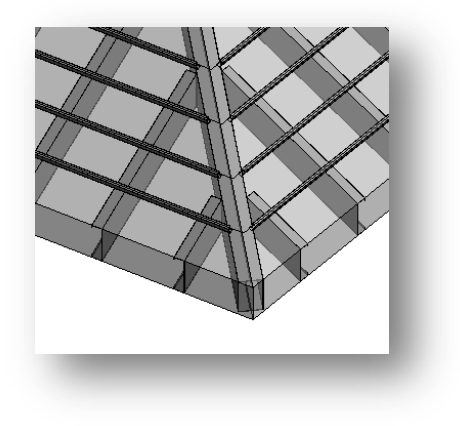

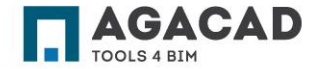

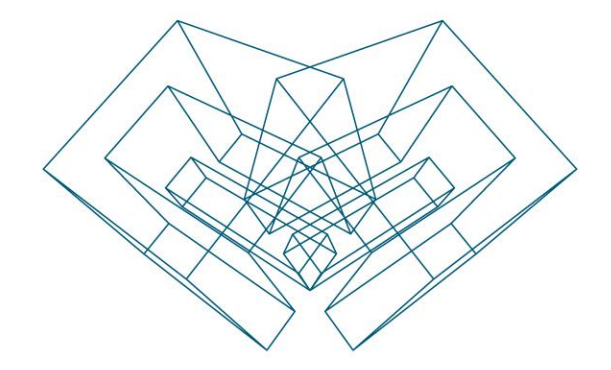

AGA CAD Ltd T: +370 618 55671 | E: support@aga-cad.com | W: www.aga-cad.com